E-blast Stats: **September 20** - 223 delivered, 129 opened; 26.1% opened on a mobile device **August 22** - 229 delivered, 158 opened; 23.7% opened on a mobile device

1-3 people a month are signing up for BFS News From Garland Farm e-blast via the website. Are people able to view the e-blasts? Ideas for improving them?

\_\_\_\_\_

This winter I will be working on updating the BFS website to give it a fresh look and make it compatible w/desktop computers, tablets, and mobile devices. (known as *a responsive website*-one that resizes or responds to the screen size of the electronic device it is viewed on)

I will be using **WordPress** which started out as a blogging program but is now used as a website by many companies like MSNBC-TV, Forbes, Ford, etc.). The content can be updated without knowing any HTML coding. The pre-designed templates (themes) work across all the popular browsers (Explorer, Chrome, Firefox, and Safari). Many themes are free. There are also many themes with more options that can be purchased for under \$100.

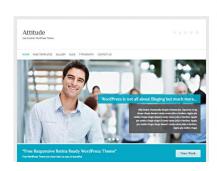

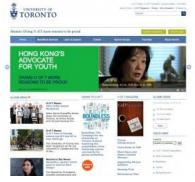

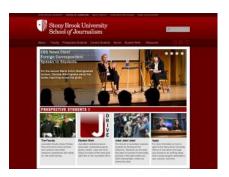

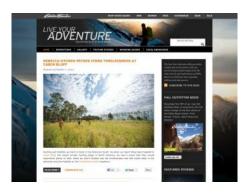

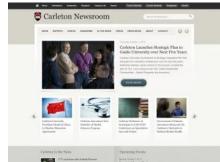

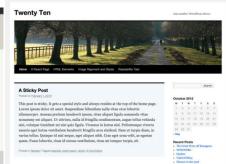

- The new site will be wider giving us more space-eliminating long narrow columns.
- There are many options for adding rotating feature images, contact forms, calendars, videos, various page configurations, etc.
- A blog can be added...if someone is willing to maintain it.
- Does anyone have images of open garden day, gardeners, events, etc. that I could use on the site?
- What have you seen on other websites that might be helpful on BFS site?
- I would like to train someone on how to enter text/images once the site is completed.
- I might be asking people w/iphones to preview some pages to make sure items are displaying properly.